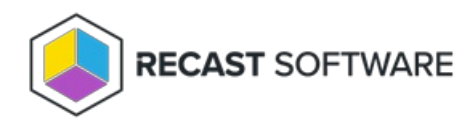

# Application Manager System Requirements

Last Modified on 10.16.24

The following [software](http://docs.recastsoftware.com/#am-w-rms-software-requirements) and network [requirements](http://docs.recastsoftware.com/#am-w-rms-network-requirements) must be in place to successfully implement Application Manager with Recast Management Server in a Configuration Manager environment and/or an Intune environment.

## Software Requirements

• Recast [Management](http://docs.recastsoftware.com/help/installing-recast-management-server-with-recast-proxy) Server installed with Recast Proxy on a system that meets RMS [requirements](http://docs.recastsoftware.com/help/recast-management-server-system-requirements) and has the necessary Proxy [Permissions](http://docs.recastsoftware.com/help/recast-proxy-permissions) for Application Manager.

**NOTE**: Prior to beginning the initial [Application](http://docs.recastsoftware.com/help/application-manager-initial-setup) Manager setup, both the user running the setup and the service account running the Recast Proxy require the **TaskScheduler** > **StartTaskByName** permission in RMS. You can grant the permission by adding it to the default [Administrator](http://docs.recastsoftware.com/help/recast-management-server-assign-roles-to-users) role, or by a creating custom role.

#### Configuration Manager Integration

- Microsoft-supported version of Configuration Manager with the following set up in your ConfigMgr environment:
	- At least one Distribution Point Group
	- Collections that will be used for deployments

For instructions on setting up your ConfigMgr environment, see [Configuration](http://docs.recastsoftware.com/help/application-manager-with-rms-configuration-manager-setup) Manager Setup for Application Manager.

#### Intune Integration

• Microsoft-supported version of Intune with Entra [groups](https://learn.microsoft.com/en-us/entra/fundamentals/how-to-manage-groups#create-a-basic-group-and-add-members) that will be used for deployments

To learn how to configure your Intune environment, see Intune Setup for [Application](http://docs.recastsoftware.com/help/application-manager-intune-setup) Manager .

### Network Requirements

#### Disk space

SMB network share for storing downloaded application installer with at least 50GB of free disk space.

#### Internal Network Communication

Application Manager for MECM uses WMI queries to communicate with the Configuration Manager Site Server. The WMI queries use RPC protocol over TCP/135.

For more information, see Ports used for connections - [Configuration](https://learn.microsoft.com/en-us/mem/configmgr/core/plan-design/hierarchy/ports#BKMK_CommunicationPorts) Manager | Microsoft Learn .

#### External Domains

#### **MECM and Intune Integrations**

Application Manager checks for new application versions over the Internet and downloads application media from Azure using the HTTPS protocol over TCP/443.

Recast Management Server and Recast Proxy require outbound access to the following external domains:

Application Manager Enterprise

- https://amprod02.recastsoftware.com to access the application catalog
- https://amprodpub02.recastsoftware.com to download application media and icons

Application Manager Standard

- https://amprod01.recastsoftware.com to access the application catalog
- https://amprodpub01.recastsoftware.com to download application media

#### **Intune Integrations Only**

For Intune integrations of Application Manager, the Recast Proxy requires outbound access to the following domains over TCP/443:

- https://login.microsoftonline.com for Entra ID authentication
- https://graph.microsoft.com to connect to the Microsoft Graph REST API

Copyright © 2024 Recast Software Inc. All rights reserved.